# Politechnika Krakowska im. Tadeusza Kościuszki

# KARTA PRZEDMIOTU

obowiązuje studentów rozpoczynających studia w roku akademickim 2018/2019

Wydział Mechaniczny

Kierunek studiów: Automatyka i Robotyka **Profil: Profil: Ogólnoakademicki** 

Forma sudiów: niestacjonarne **Kod kierunku: A** 

Stopień studiów: I

Specjalności: Sterowanie i monitoring maszyn i urządzeń

# 1 Informacje o przedmiocie

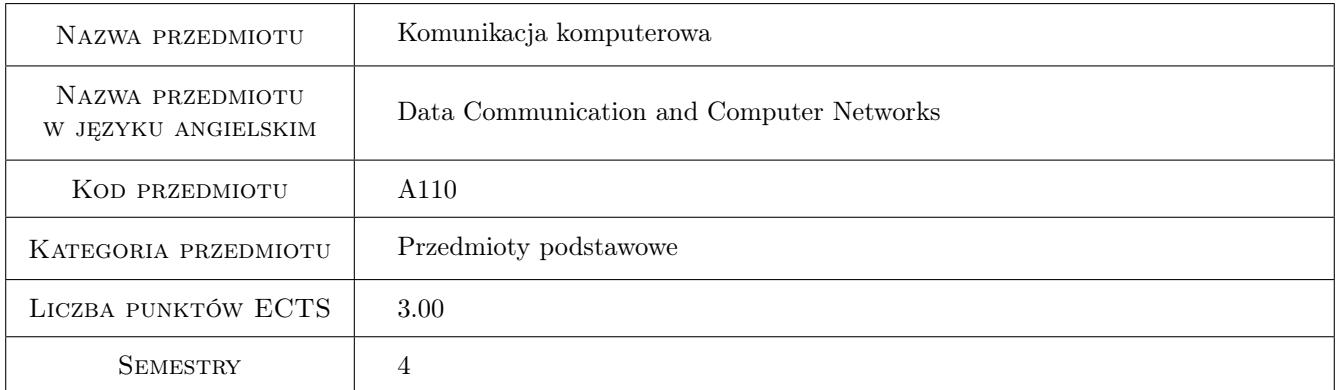

# 2 Rodzaj zajęć, liczba godzin w planie studiów

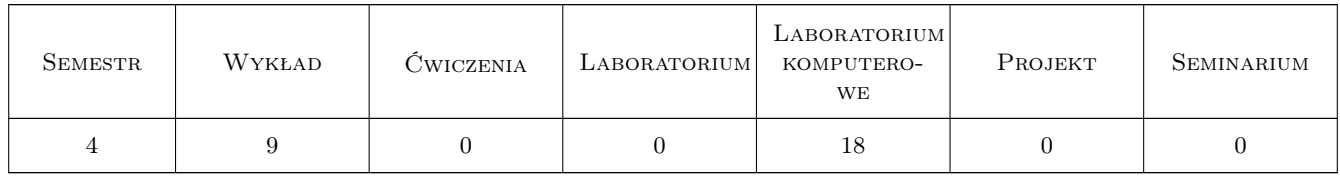

# 3 Cele przedmiotu

Cel 1 Zapoznanie się z problematyką sieci komputerowych oraz podstawami projektowania i tworzenia stron internetowych.

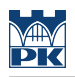

# 4 Wymagania wstępne w zakresie wiedzy, umiejętności i innych **KOMPETENCJI**

1 Zaliczony przedmiot Technologie informacyjne.

#### 5 Efekty kształcenia

- EK1 Wiedza Zna podstawy sieci komputerowych, a w szczególności sposoby adresowania w sieciach IPv4, potrafi wymienić i określić zastosowanie protokołów sieciowych z rodziny TCP/IP.
- EK2 Wiedza Zna podstawy języka HTML, posiada wiedzę na temat narzędzi wspomagających tworzenie serwisów internetowych.
- EK3 Umiejętności Potrafi opracować witrynę internetową.
- EK4 Kompetencje społeczne Potrafi sformułować i przekazać informację w sposób zrozumiały dla osób nie posiadających wykształcenia technicznego.

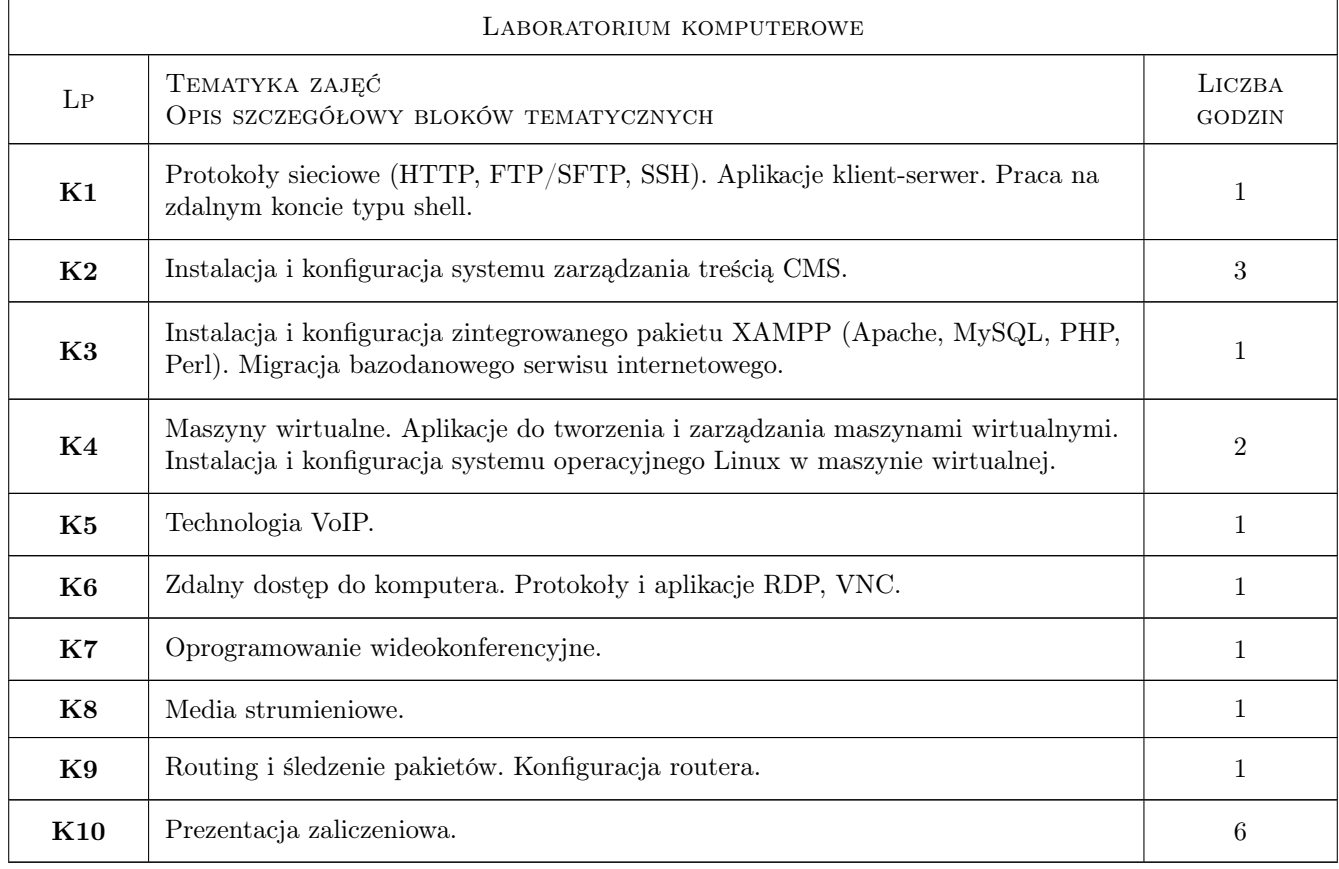

# 6 Treści programowe

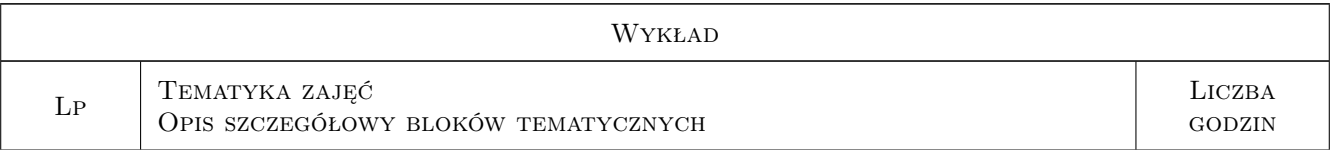

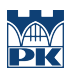

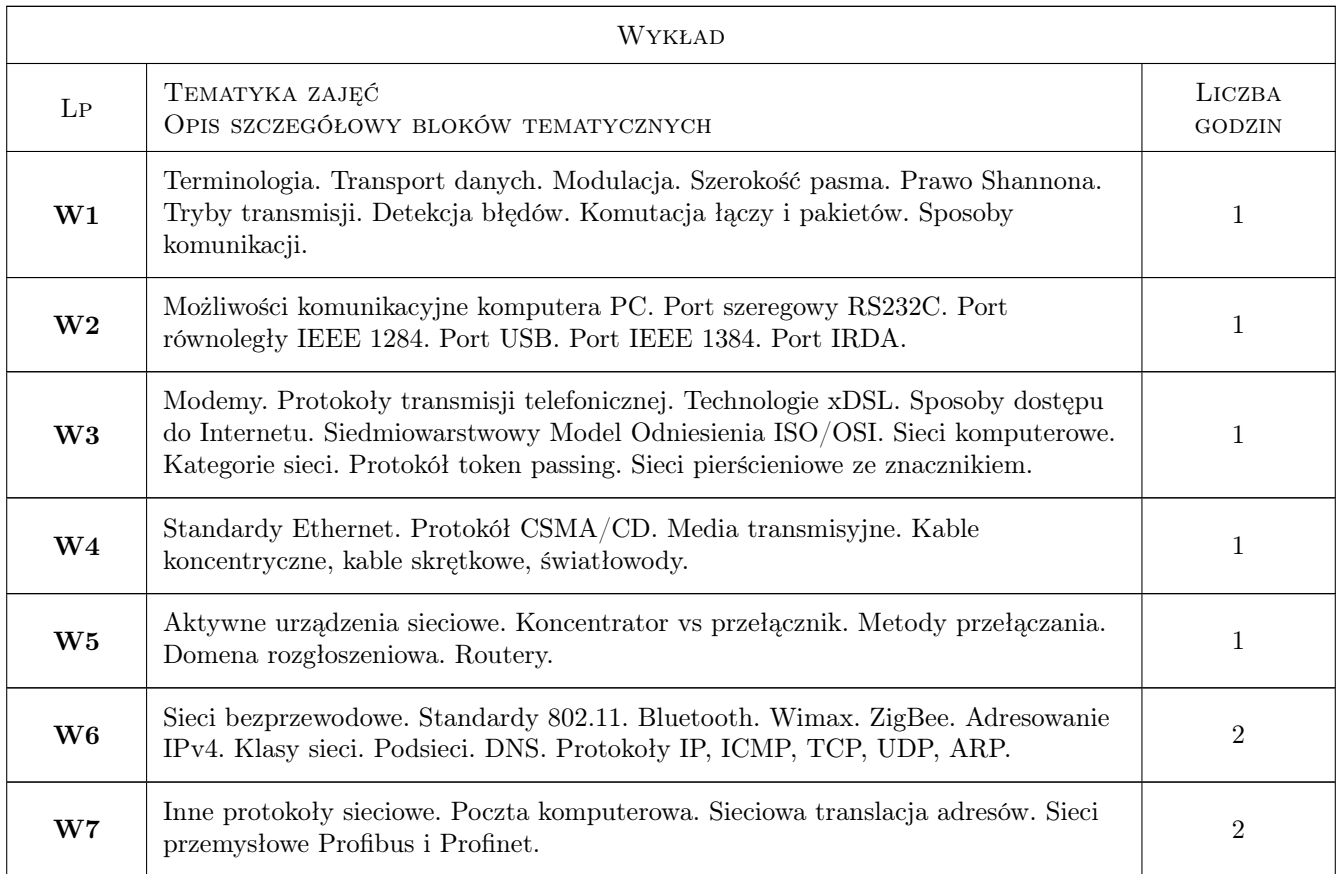

# 7 Narzędzia dydaktyczne

- N1 Ćwiczenia laboratoryjne
- N2 Konsultacje
- N3 Praca w grupach
- N4 Prezentacje multimedialne
- N5 Wykłady

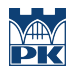

# 8 Obciążenie pracą studenta

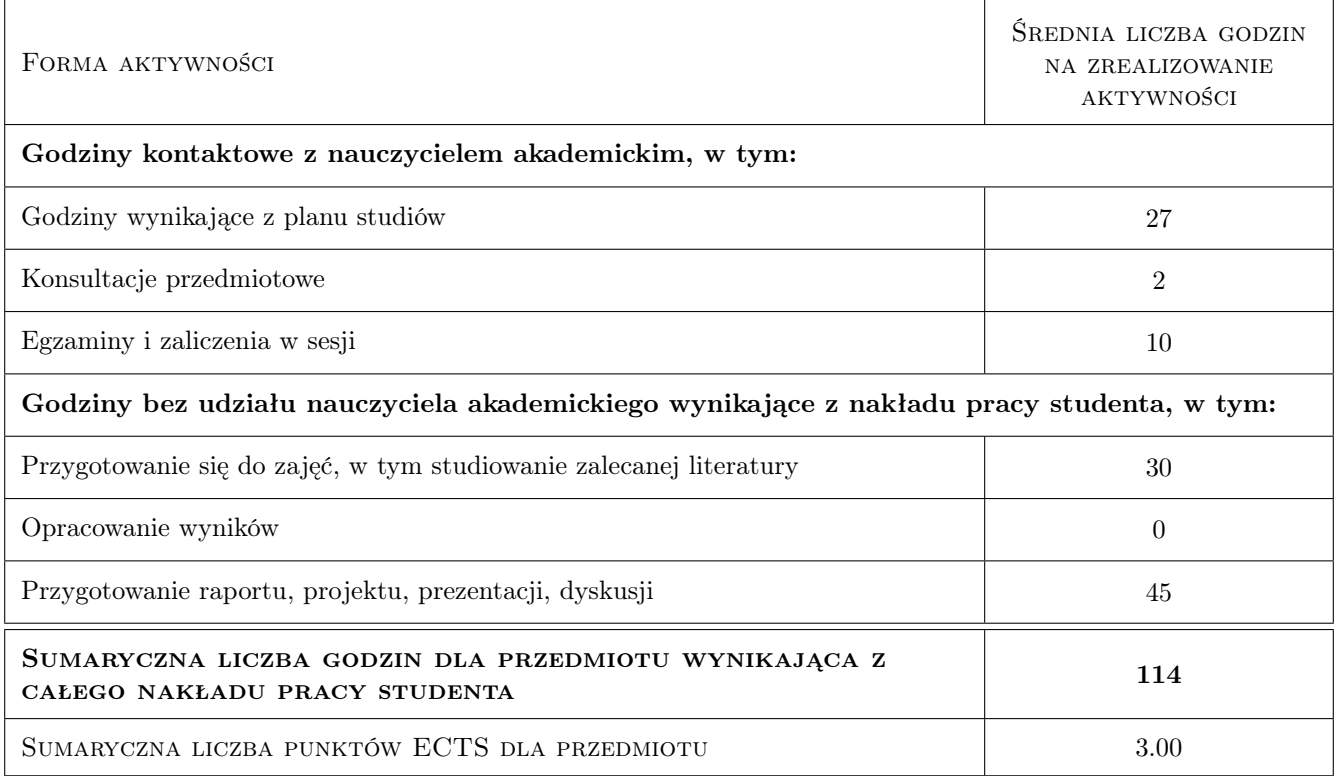

### 9 Sposoby oceny

#### Ocena formująca

- F1 Projekt indywidualny
- F2 Ćwiczenie praktyczne

#### Ocena podsumowująca

P1 Egzamin pisemny

#### Warunki zaliczenia przedmiotu

W1 Zaliczenie przedmiotu wymaga uzyskania pozytywnej oceny z kazdego efektu kształcenia

### Kryteria oceny

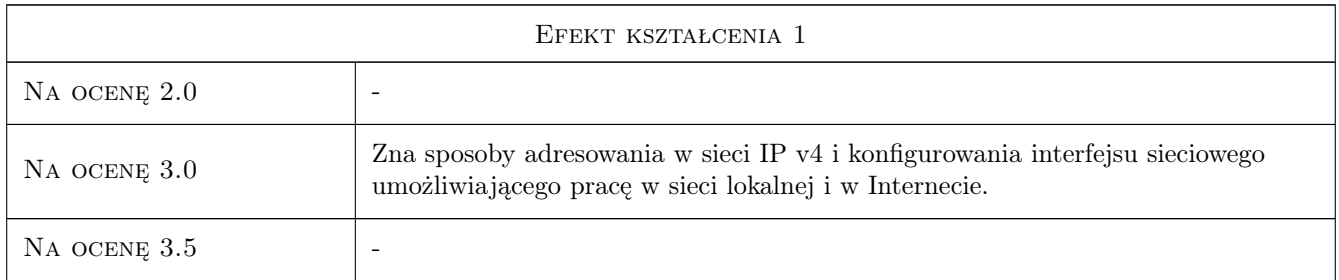

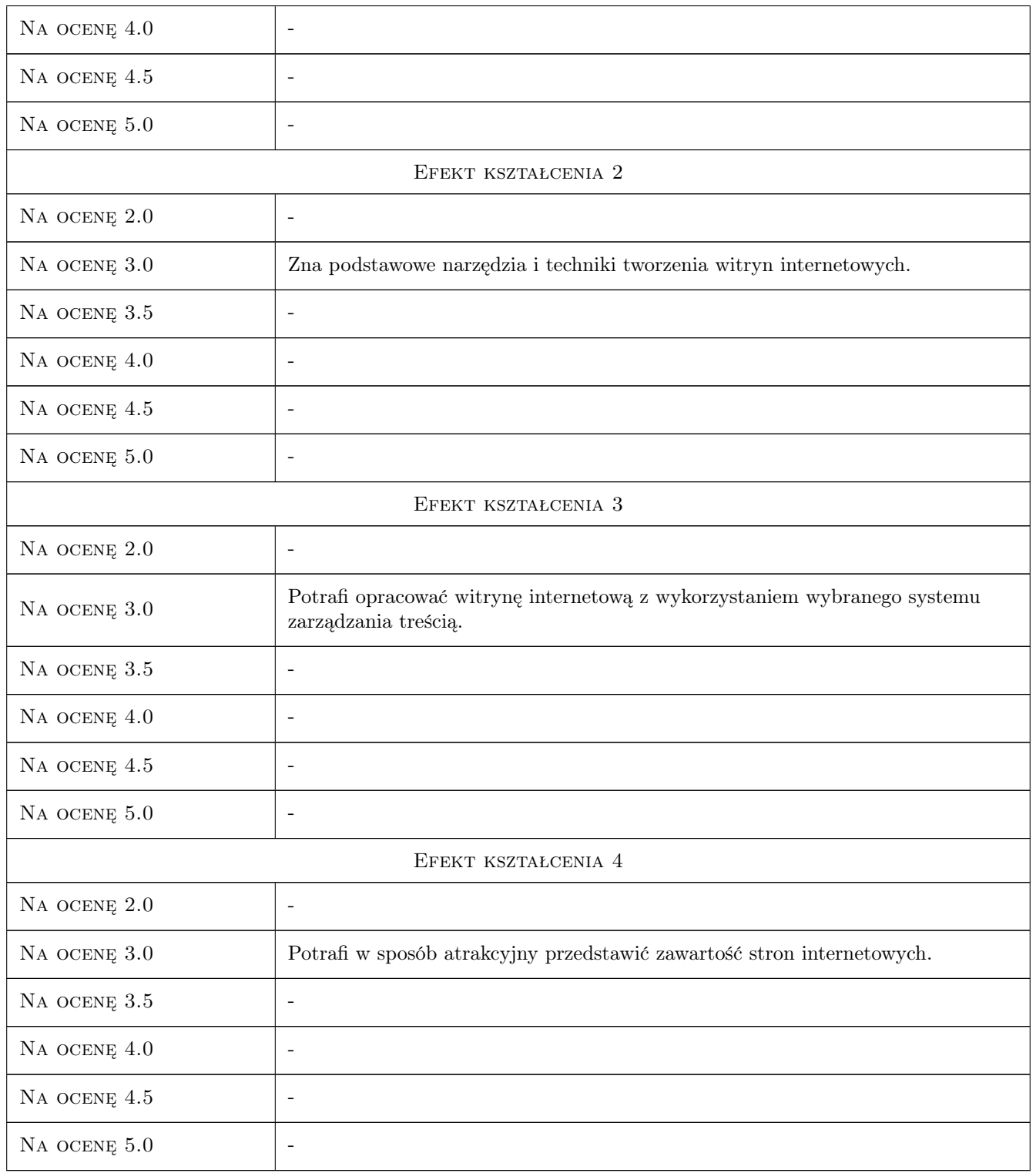

# 10 Macierz realizacji przedmiotu

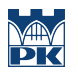

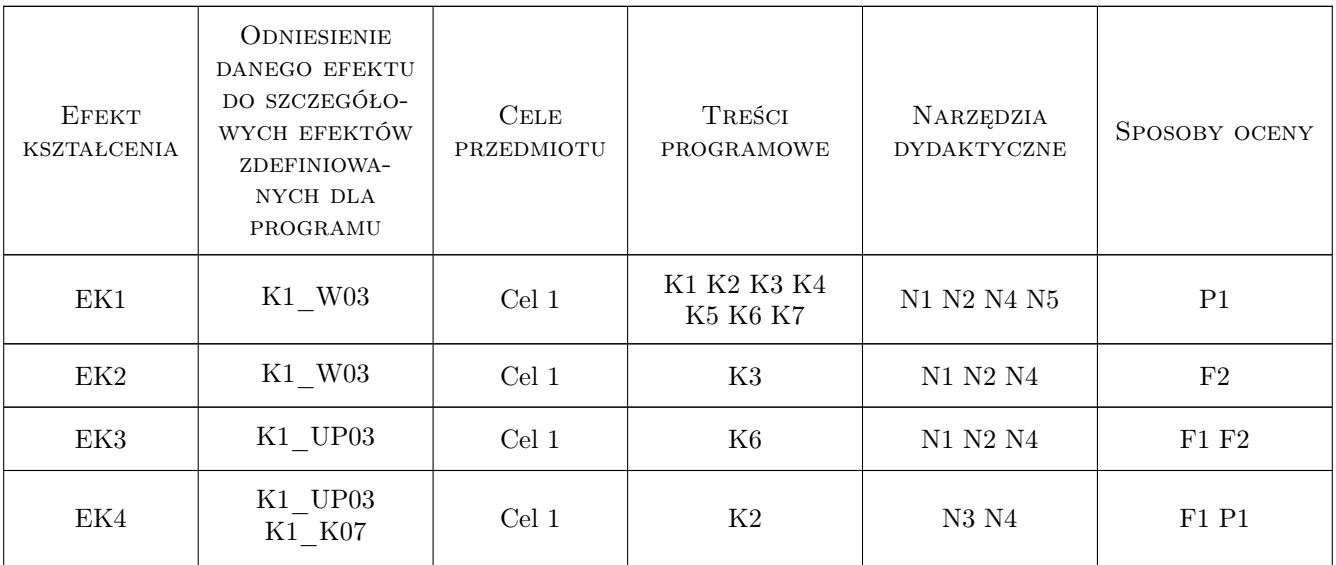

# 11 Wykaz literatury

#### Literatura podstawowa

- [1 ] Krysiak K. Sieci komputerowe. Kompendium., Gliwice, 2005, Helion
- [2 ] Crowder P., Crowder D.A. Tworzenie stron WWW. Biblia, Gliwice, 2009, Helion
- [3 ] Howil W. CMS. Praktyczne projekty, Gliwice, 2007, Helion

#### Literatura uzupełniająca

- [1 ] Ross J. Sieci bezprzewodowe. Przewodnik po sieciach Wi-Fi i szerokopasmowych sieciach bezprzewodowych, Gliwice, 2009, Helion
- [2 ] Antosik B. Transmisja internetowa danych multimedialnych w czasie rzeczywistym, Warszawa, 2010, WKŁ

### 12 Informacje o nauczycielach akademickich

#### Osoba odpowiedzialna za kartę

dr hab. inż., prof. PK Jerzy, Wiesław Zając (kontakt: zajac@mech.pk.edu.pl)

#### Osoby prowadzące przedmiot

1 dr hab. inż., prof. PK Jerzy Zając (kontakt: zajac@mech.pk.edu.pl)

2 mgr inż. Jarosław Zych (kontakt: zych@mech.pk.edu.pl)

3 mgr inż. Piotr Gibas (kontakt: piotr.gibas@pk.edu.pl)

### 13 Zatwierdzenie karty przedmiotu do realizacji

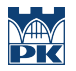

PRZYJMUJĘ DO REALIZACJI (data i podpisy osób prowadzących przedmiot)

. . . . . . . . . . . . . . . . . . . . . . . . . . . . . . . . . . . . . . . . . . . . . . . . . . . . . . . . . . . . . . . . . . . . . . . . . . . . . . . . . . . . . . . . . . . . . . . . . . . . . . . . . . . . . . . . . . . . . . . . . . . . . . . . . . . . . . . . . . . . . . . .